# Jacobsen Declaration Exhibit AB

# **Digitrax Computer Interface Products**

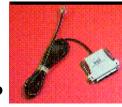

## **MS-100 Computer Interface \$45.00 MSRP**

- The MS100 Computer Interface is designed to allow a computer with an IBM compatible COM, or RS232 communications port, to monitor the Digtrax LocoNet Local Area Network. Application software running in the computer can then interpret the activity on the LocoNet and report back to the user via the computer screen. The MS100 is simply a signal level translator between LocoNet and a 25 pin DB25 style RS232 port.
- For example, an application for a Railroad "CTC" type display panel would have a drawn "schematic" layout of the railroad on the computer display. Auxiliary symbols and color highlights would then be changed by the software in response to messages it "sees" on LocoNet, coming from block occupancy and other detector devices connected to the LocoNet.
- Please refer to the documentation of the third-party software for full details of the features and capabilities of the optional software you have purchased.
- For IBM compatibles with only a 9 pin male DB9 type COM port connector, it is possible to use a DB9(female) to DB25(male) adapter commonly sold in Computer stores to make this conversion to the regular DB25 style COM connector. Be sure you are connected to the correct COM port and have it configured as required to match the settings needed by your software package.
- It is possible to run the MS100 from an Apple "MAC" and some other types of Personal Computers using appropriate third-party software. Contact Digitrax for a list of third party software products.

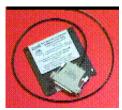

## PR-1 Decoder Programmer \$45.00 MSRP

The Simplest Way to Program Your Digitrax Decoders Yet: Digitrax PR1 Decoder Programmer and your PC!

The PR1 is a low cost IBM PC-Windows based Advanced Programmer developed by Digitrax to give you a more convenient (and less cryptic) method of programming decoders. The programmer software was developed in close co-operation with Tannersoft, who also developed the excellent LocoNet® Certified "Winlok 2.0" Windows layout monitoring and control program.

To program decoders using the Digitrax PR1 you will need

• Digitrax PR1 programmer and software (included with your PR-1 purchase at no extra charge)

- Windows computer with an available COM port
- 15Volt DC power supply & Programming track wired to the PR1 with the cable provided with the PR-1 **OR** a PNP-2 from <u>Springhaven Shops</u>

With this set up, you can read and write all the decoder CV's without worrying where they are and what they mean. Several features of the PR-1 are of particular value:

- With the PR-1 software's graphical capabilities you can "draw" the Loadable Speed step curve you want and send it directly to the decoder via the PR1's programming track. You can also read back a decoder's Speed table via the PR1 to the same graphical display, and optionally save all the decoder information to and from named files on a computer disk. This makes it simple to load the same speed table into several different decoders.
- FX options can be selected by pointing to choices that let you program the rich variety of possible lighting effects without having to look up numbers in a table and program individual CV's on your DT200. The software loads the appropriate CV #'s with the correct data automatically.
- The PR-1's DS54 option allows full programming of the powerful features of the DS54 Stationary Animation decoder. This makes setting up complex DS54 configurations a breeze, since you can simply click on the options desired. Best of all, on top of being able to read back and write a new configuration to a DS54 it is also possible to read and write that particular setup to a named computer disk file and copy it to another DS54 if desired.
- General access to all RP-9.2.2 CV's and support for decoders without such sophisticated capabilities is also provided.
- Because the PR1 does not connect to LocoNet, you can program decoders without having to shut down the layout.

For users wanting the most convenient and sophisticated Programming capabilities the PR1 is an excellent choice.

#### **<u>Click Here to View the PR1 Manual</u>**

### WinLok 2.0 by TannerSoft \$159.95 MSRP

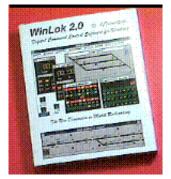

The software that combines the great hobby of model railroading with the exciting capability of your computer!

• LocoNet Certified software for the serious model railroader and computer enthusiast. Gives you

realistic, computer assisted layout operation. Run trains, control switches, set up routes, report block occupancy and display it all on individually created CTC panels for each yard or section of the layout.

- Run trains with on screen throttles or use handheld throttles if you are using Digitrax LocoNet. You can use your computer as the dispatcher to assign locos to walk around throttles in an operating session.
- Windows based program to control DCC equipped locomotives. Now works with Windows 95, too.

Available at your local hobby store. Distributed in the US & Canada by DigiRR Enterprises P.O. Box 141793 Gainesville, FL 32614-1793 (352) 336-1693. <u>DigiRR Enterprises Web Site</u>

### **Other LOCONET Certified Software Products Coming Soon**

We also have a number of other third party software developers who are working on LocoNet Certified products that run on the IBM or Mac PC's. We will soon be testing some pre-release software from KAM Industries (developer of Engine Commander) for the IBM/ Windows environment. We'll let you know as soon as it is ready to go.

### **Freeware for MS100**

John Kabat is offering a freeware program that runs as a DOS TSR and allows you to interface to a Digitrax Big Boy System using an MS-100 Computer Interface. It will run on older IBM XT or AT(286) machines (without Windows). These LocoNet TSR drivers and accompanying GWBasic control program will allow you to modify the Basic program to develop your own custom software if you are so inclined. Several sample programs (one in gwbasic and one in"C") are provided to show you how to get started using it. The freeware is located on John Kabat's home page <a href="http://ourworld.compuserve.com/homepages/John Kabat">http://ourworld.compuserve.com/homepages/John Kabat</a>.

#### Return to Digitrax System Component List. Return to Digitrax Home Page.

This page, and all contents, are Copyright (C) 1996 by Digitrax, Inc., Norcross, GA, USA